# **Spark In Action Free**

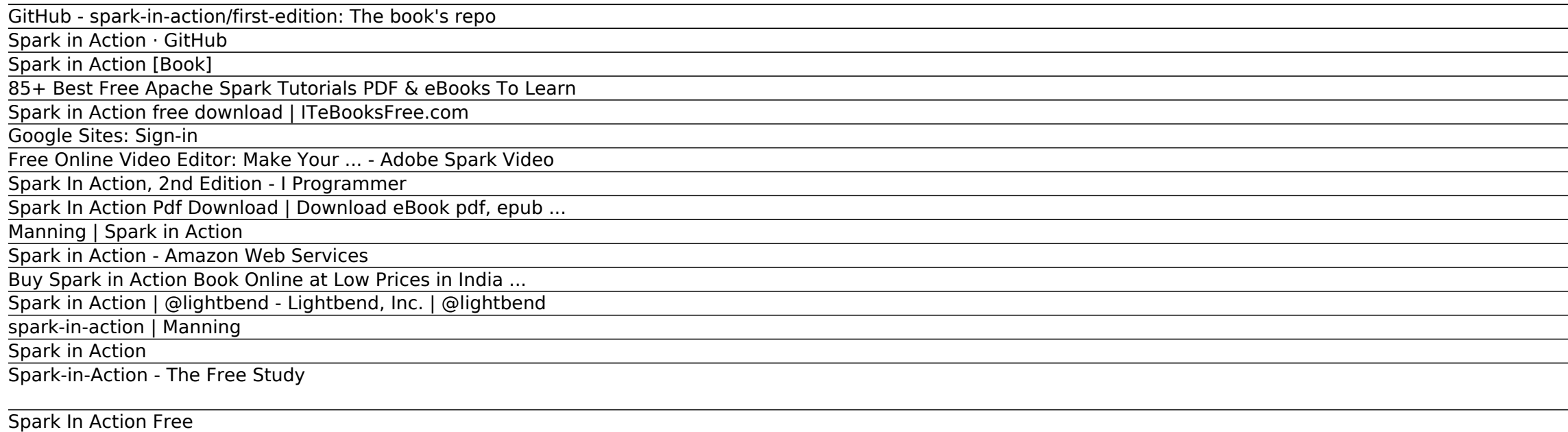

From Spark in Action, Second Edition by Jean-Georges Perrin. This article teaches you how to perform an aggregation using Apache Spark. You first look at the definition of an aggregation. You may already know and use aggregations in your job, and this might be a reminder for you.

Spark In Action.pdf - Free Download

Reviews of Spark in Action, Second Edition for learning ...

## GitHub - spark-in-action/first-edition: The book's repo

Spark in Action teaches you the theory and skills you need to effectively handle batch and streaming data using Spark. You'll get comfortable with the Spark CLI as you work through a few introductory examples. Then, you'll start programming Spark using its core APIs.

#### Spark in Action · GitHub

Spark in Action teaches you the theory and skills you need to effectively handle batch and streaming data using Spark. Fully updated for Spark 2.0. Purchase of the print book includes a free eBook in PDF, Kindle, and ePub formats from Manning Publications.

Downloading and starting the spark-in-action virtual machine Apache Spark is usually defined as a fast, general-purpose, distributed computing platform. Yes, it sounds a bit like marketing speak at first glance, but we could hardly come up with a more appropriate label to put on the Spark box.

#### Spark in Action [Book]

Spark in Action teaches readers to use Spark for stream and batch data processing. It starts with an introduction to the Spark architecture and ecosystem followed by a taste of Spark's command line interface.

Summary Spark in Action teaches you the theory and skills you need to effectively handle batch and streaming data using Spark. Fully updated for Spark 2.0. Purchase of the print book includes a free eBook in PDF, Kindle, and ePub formats from Manning Publications.

#### 85+ Best Free Apache Spark Tutorials PDF & eBooks To Learn

#### Spark in Action free download | ITeBooksFree.com

The Free Study is an E-Learning Platform created for those who wants to gain Knowledge. Here we are providing you E-Books, Papers, Notes, Information and Technology, Test Series and much more Absolutely Free.

#### Google Sites: Sign-in

## Free Online Video Editor: Make Your ... - Adobe Spark Video

What can I make with Spark? Continue Cancel Cancel

#### Spark In Action, 2nd Edition - I Programmer

Access Google Sites with a free Google account (for personal use) or G Suite account (for business use).

#### Spark In Action Pdf Download | Download eBook pdf, epub ...

#### Manning | Spark in Action

Spark in Action teaches you the theory and skills you need to effectively handle batch and streaming data using Spark. Fully updated for Spark 2.0.

#### Spark in Action - Amazon Web Services

The book starts with an introduction to Spark, after which the Spark fundamentals are introduced. In practical terms, this means the spark-in-action VM, using the Spark shell and writing apps in Spark, the basics of RDD (resilient distributed dataset) actions, transformations, and double RDD functions.

## Buy Spark in Action Book Online at Low Prices in India ...

The book's repo. Contribute to spark-in-action/first-edition development by creating an account on GitHub.

## Spark in Action | @lightbend - Lightbend, Inc. | @lightbend

Rank: 5 out of 19 tutorials/courses. Yeah, that's the rank of Spark in Action, Second Edition amongst all Apache Spark tutorials recommended by the data science community. Check out the top tutorials & courses and pick the one as per your learning style: video-based, book, free, paid, for beginners, advanced, etc.

Docker images for chapter 13 of Spark in Action Shell 10 3 1 0 Updated Oct 17, 2019. first-edition The book's repo Scala 172 220 4 0 Updated Jul 1, 2017. scala-archetype-sparkinaction Forked from davidB/scalaarchetype-simple A simple maven archetype for generating a new Spark 1.6.1 project with Scala 2.10.4 Scala 87 ...

Spark in Action. Working with big data can be complex and challenging, in part because of the multiple analysis frameworks and tools required. Apache Spark is a big data processing framework perfect for analyzing near-real-time streams and discovering historical patterns in batched data sets. But Spark goes much further than other frameworks.

## spark-in-action | Manning

## Spark in Action

## Spark-in-Action - The Free Study

Spark In Action.pdf - Free download Ebook, Handbook, Textbook, User Guide PDF files on the internet quickly and easily.

## Spark In Action Free

About the book. Spark in Action teaches you the theory and skills you need to effectively handle batch and streaming data using Spark. You'll get comfortable with the Spark CLI as you work through a few introductory examples. Then, you'll start programming Spark using its core APIs. Along the way, you'll work with structured data using Spark SQL,...

## Spark In Action.pdf - Free Download

Apache Spark is a high-performance open source framework for Big Data processing. Spark is the preferred choice of many enterprises and is used in many large scale systems. Companies like Apple, Cisco, Juniper Network already use spark for various big Data projects. Spark has versatile support for languages it supports.

## Reviews of Spark in Action, Second Edition for learning ...

Customize your video to make it your own. Using Adobe Spark as a free video maker simply couldn't be easier. After selecting the "Video" option from the main menu, you'll be taken to a title screen — where you can give your video project a title. Enter some text, or skip this stage and head straight to the design interface.

Copyright code : 1d21e743fe42936c36606860948a5d7f.